# **Dual-Force: Understanding WebView Malware via Cross-Language Forced Execution**

Zhenhao Tang State Key Lab for Novel Software Technology Nanjing University, China tangzhnju@gmail.com

Juan Zhai State Key Lab for Novel Software Technology Nanjing University, China zhaijuan@nju.edu.cn

Shiqing Ma Department of Computer Science Purdue University, USA shiqingma@purdue.edu

Xiangyu Zhang Department of Computer Science Purdue University, USA xyzhang@cs.purdue.edu

Minxue Pan State Key Lab for Novel Software Technology Nanjing University, China mxp@nju.edu.cn

Yousra Aafer Department of Computer Science Purdue University, USA yaafer@purdue.edu

Jianhua Zhao State Key Lab for Novel Software Technology Nanjing University, China zhaojh@nju.edu.cn

**ABSTRACT**

Modern Android malwares tend to use advanced techniques to cover their malicious behaviors. They usually feature multi-staged, condition-guarded and environment-specific payloads. An increasing number of them utilize WebView, particularly the two-way communications between Java and JavaScript, to evade detection and analysis of existing techniques. We propose Dual-Force, a forced execution technique which simultaneously forces both Java and JavaScript code of WebView applications to execute along various paths without requiring any environment setup or providing any inputs manually. As such, the hidden payloads of WebView malwares are forcefully exposed. The technique features a novel execution model that allows forced execution to suppress exceptions and continue execution. Experimental results show that Dual-Force precisely exposes malicious payload in 119 out of 150 Web-View malwares. Compared to the state-of-the-art, Dual-Force can expose 23% more malicious behaviors.

# **CCS CONCEPTS**

• **Security and privacy** → **Malware and its mitigation**; • **Theory of computation** → **Program analysis**;

# **KEYWORDS**

WebView malware, forced execution, dynamic analysis

# **ACM Reference Format:**

Zhenhao Tang, Juan Zhai, Minxue Pan, Yousra Aafer, Shiqing Ma, Xiangyu Zhang, and Jianhua Zhao. 2018. Dual-Force: Understanding WebView Malware via Cross-Language Forced Execution. In *Proceedings of the 2018 33rd ACM/IEEE International Conference on Automated Software Engineering (ASE*

*ASE '18, September 3–7, 2018, Montpellier, France*

© 2018 Association for Computing Machinery. ACM ISBN 978-1-4503-5937-5/18/09…\$15.00

<https://doi.org/10.1145/3238147.3238221>

*'18), September 3–7, 2018, Montpellier, France.* ACM, New York, NY, USA, [12](#page-11-0) pages. <https://doi.org/10.1145/3238147.3238221>

# **1 INTRODUCTION**

Nowadays, Android malware typically uses advanced techniques to cover its malicious behaviors [\[32\]](#page-10-0). It usually features multi-staged, condition-guarded and environment-specific payloads. For instance, a potentially harmful Android application (or app) only exhibits its malicious payload when it passes integrity check and is executed in a real device, with a targeting application running, during some period, in specific countries. Besides, some applications are controlled by remote command and control (C&C) servers, through which hackers can control what kinds of attacks can be launched, and when and where these attacks are going to happen. To make things worse, an app may contain malicious payloads that are not activated in the current version but could be enabled in newer versions. In this case, an arbitrary run of a potentially harmful application is highly likely to be benign.

Besides, an increasing number of Android malware samples utilize the WebView technique[[12](#page-10-1)] to evade detection. WebView allows Android applications to display web contents within an app [\[8](#page-10-2)], which is particularly useful when the data and layouts of the contents are frequently updated from servers. The power of WebView is magnified by enabling Java and JavaScript interoperability. However, WebView makes the behaviors of potentially harmful apps more difficult to understand and reason. For example, some Android malware uses WebView to overlay phishing pages on other popular apps like banking apps to lure users to enter credentials like passwords and then exfiltrate them to remote servers. Such attacks bring a severe threat to privacy and property security. What's more, a malicious app can deliberately hide malicious payloads deep in the two-way communications between Java and JavaScript.

Current Android malware detection techniques have limitations in systematically dealing with malwares implemented using Web-View. Static analysis[[4](#page-10-3), [6](#page-10-4), [14](#page-10-5), [21\]](#page-10-6) cannot deal with dynamic features, but dynamic DEX loading on Android is very common and most JavaScript that runs on WebView is only known at runtime. Dynamic analysis[[3](#page-10-7), [17,](#page-10-8) [20,](#page-10-9) [31](#page-10-10), [35](#page-10-11), [39](#page-11-1), [41,](#page-11-2) [44\]](#page-11-3), usually has dismal performance when encountering apps with carefully designed and

Permission to make digital or hard copies of all or part of this work for personal or classroom use is granted without fee provided that copies are not made or distributed for profit or commercial advantage and that copies bear this notice and the full citation on the first page. Copyrights for components of this work owned by others than ACM must be honored. Abstracting with credit is permitted. To copy otherwise, or republish, to post on servers or to redistribute to lists, requires prior specific permission and/or a fee. Request permissions from permissions@acm.org.

hidden malicious payloads, and the existence of WebView makes it more difficult to analyse these malwares. Symbolic and concolic analysis [\[16](#page-10-12), [24](#page-10-13), [26](#page-10-14), [43](#page-11-4)] need to effectively model various aspects of Android and the apps, such as intents and cross-language features, which is highly challenging. It also suffers from potential efficiency problems for large real-world applications.

In this paper, we propose *Dual-Force*, a forced execution technique which forces Java and JavaScript code to execute along paths of interest for Android applications without any environment setup to expose malicious behaviors. Dual-Force monitors the execution of an application from both the Android runtime perspective and the JavaScript engine perspective. It systematically forces a small set of instructions that could affect the execution path to have specific values, based on particular exploration strategies. When inputs are required for apps to run, we feed random values. Forcing execution paths and providing random values likely cause exceptions. Dual-Force features a novel runtime that can suppress various kinds of exceptions and allow the execution to proceed to expose behaviors hidden deep in the state space.

We evaluated Dual-Force on 150 Android malware samples randomly obtained from VirusTotal, Koodous, and Contagio mobile minidump. The results demonstrate that Dual-Force is capable of exposing potentially harmful behaviors for 119 malicious apps. Dual-Force identifies 23% more malicious payloads that can hardly be found by the state-of-the-art techniques. The malicious payloads detected by Dual-Force include retrieving private personal information, targeting reputed apps for credentials and intercepting SMS messages.

Our main contributions are summarized as follows:

- We propose Dual-Force, a forced execution technique that simultaneously forces Java and JavaScript code to execute along various paths of interest to better understand behaviors of WebView applications.
- We develop a crash-free forced execution model that can recover from exceptions properly for WebView applications.
- We identify many technical challenges of dealing with Web-View applications and propose techniques to address them, e.g., supplying values to the executions on-demand.
- We have applied this technique to 150 WebView malwares. The results show that Dual-Force can expose malicious behaviors for 119 samples, many of which utilize WebView to hide or complicate their malicious payloads, and 23% of the exposed behaviors can hardly be found by other approaches.

#### **2 BACKGROUND**

### **2.1 Entry Points**

Each application has entry points for the system or a user to enter. The entry points can be divided into two categories. The first category refers to app components, which are building blocks of an Android app. To be launched by the Android system, a component must have itself registered in the Android manifest file *Android-Manifest.xml*. There are four different types of app components: activities, services, broadcast receivers and content providers [\[7\]](#page-10-15). Activities, services, and broadcast receivers are activated by an asynchronous message called an intent [\[10\]](#page-10-16). Intents bind individual components to each other at runtime. The second category refers

to Java methods annotated with *@JavascriptInterface* that can be invoked by JavaScript running in WebView[[8\]](#page-10-2).

# **2.2 WebView**

WebView is a fully functional web browser that can be integrated into Android applications. Android applications utilize WebView to display web contents within the app. This technique offers excellent flexibility for developers as well as simplifies user interface (UI) design. Developers can put rich contents in web pages without using widgets provided by the Android system.

To make this technique more powerful, Android also allows WebView to run JavaScript. Java code and JavaScript code can invoke each other at runtime: 1) Java calls JavaScript through the invocation to the Android API, such as *WebView.loadUrl*. The arguments of *loadUrl* can be a web page containing JavaScript scripts or a dynamically generated JavaScript string literal starting with "javascript:"; 2) JavaScript code invokes Java methods annotated with *@JavascriptInterface*. Note that Java methods can be dynamically attached with this annotation by invoking the API method *WebView.addJavascriptInterface*. With WebView, Android apps can achieve cross-language interoperability between Java and JavaScript.

# **2.3 Execution**

An Android app starts its execution by initiating one of its components. Typically, clicking the app icon in the top-level application launcher triggers its main activity. Besides, a component can be invoked programmatically by other components from the same app and other apps through inter-component communications (ICC) [\[11,](#page-10-17) [22](#page-10-18), [27\]](#page-10-19).

WebView starts as a demon service when the Android system boots up. It starts working when an app calls the WebView API at some point. JavaScript code is eventually passed to the back-end JavaScript engine, in which it is interpreted and executed asynchronously. JavaScript may call Java methods in turn in a synchronous way.

# **3 MOTIVATING EXAMPLE**

In this section, we use a WebView malware sample to illustrate the challenges of exposing its payload effectively and how we address the challenges using our forced execution approach.

In this example, the malicious app pretends to be the banking app of Sberbank, a reputable Russian bank. From Figure  $1(a)$  we can see that the fake app (the second one) looks the same as the official one. Among all its malicious behaviors, the most dangerous feature of the malware is the capability of targeting other apps via overlay WebView pages, which lures users to enter their private information and sends it to the remote servers. Naturally, the official app is one of the targets, as specified in a configurable preference file named *interceptor.xml* in Figure [2](#page-2-1).

The malicious app attacks the official banking app whose package name is "ru.sberbankmobile" by starting the phishing pages that are stored locally. When the official app is launched, the phishing pages are displayed right over the official banking app, as shown in Figure  $1(b)$ . When the user clicks the buttons on the phishing pages, another two phishing pages are displayed asking the user to enter his/her username, password and bank account information.

<span id="page-2-0"></span>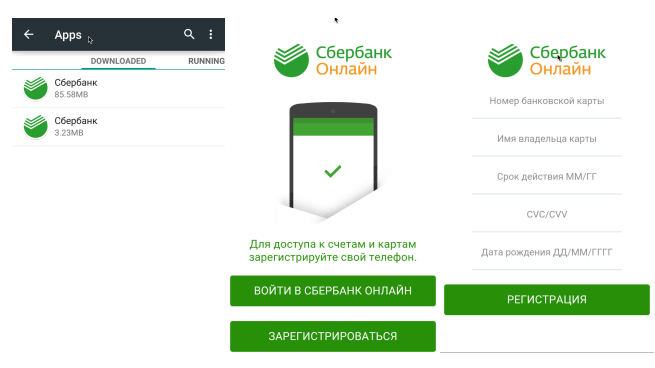

<span id="page-2-2"></span>(a) Both apps installed (b) Fake app overlaying (c) Register phishing page

# **Figure 1: Sreenshots showing how the attack is launched using overlay phishing pages.**

```
< ?xml version="1.0" encoding="UTF-8" standalone="yes" ?>\langlemap\rangle3 <string name="ru.sberbankmobile">
   javascript:
         MeSetting.startPage("http://android_asset/2/index.html");
  \langle/string>
\langle/map\rangle
```
# **Figure 2: An instance of** *interceptor.xml* **that would trigger the overlay attacks of the malicious app.**

The register phishing page asking for bank account information is shown in Figure  $1(c)$ . When the user enters his/her credentials and tries to login/register, the private information is uploaded to a remote C&C server. This leak is a direct threat to privacy security and property safety.

To show the logic of this attack, we reverse-engineered the code from the malicious app and simplify it by removing irrelevant statements and exception handlers, as well as renaming variable names for readability. The simplified code is shown in Figure [3.](#page-3-0)

The attack is initially launched by the method *doInBackground* of the class *MasterInterceptor*, which repeatedly reads the shared preference file *interceptor.xml* (line 5). It parses the file and stores the entries in a map, where each entry is a mapping between a package name and a string. If the map is empty, which means there are no targeted apps, the loop breaks and starts over (lines 6-7). Otherwise, it tries to get the currently running app in the foreground (line 9). After that, the map is iterated to check if it contains a key that equals to the name of the running app (lines 10-13). If so, it creates an intent of the class *GlobeCode* and puts extra staff including the string it reads from the preference file into the intent (lines 14-16). Then the intent is started as a service at line 18. When the intent is started, the method *onStartCommand* of the class *GlobeCode* begins to run. It first retrieves the string from the "content" field (line 26) and makes all the methods in class *MeSetting* callable from JavaScript (lines 27-28). It then checks if the string starts with "javascript:". If so, the JavaScript code is then called in lines 31-32.

The JavaScript code shown in Figure [3](#page-3-0) is embedded in the login phishing web pages. It first checks if the username and password fields are correctly filled in (lines 47-48). If either field has a length less than five, then the HTML form cannot be submitted (line 51). It then registers a callback function for the submit button for submitting the form (lines 54-60). Finally, it changes the default *action* of the form to a uniform resource identifier (URI) at lines 61-62. The URI is constructed by string concatenation, where the domain name is retrieved by calling a Java method *MeSetting.getDomain*, which returns the domain name that is stored in the Android manifest file (lines 37-43). Note that all methods in the class *MeSetting* are designed to be callable from JavaScript, as shown in lines 27-28, where the method *addJavasriptInterface* is called for an instance of class *MeSetting*.

<span id="page-2-3"></span>This example poses challenges for traditional and the state-ofthe-art analyses. Static analysis cannot expose the complete logic behind the malicious behavior since it is unaware of the existence of the JavaScript code (lines 46-62). Dynamic analysis is unable to find the overlay payload unless the target app specified by the preference file is indeed running in the foreground (line 13). For instance, the state-of-the-art work [\[31\]](#page-10-10), which proposes a targeted dynamic fuzzing framework that combines an extensive number of hybrid techniques, is unlikely to generate an environment that triggers the payload because it has to make the targeted app run in the foreground. It also needs to fill in the login information with two strings whose lengths are bigger than five and then click the submit button. Symbolic or concolic analysis needs to model files (line 5), intents (line 16) and cross-language communications (lines 31, 32 and 61), which is very challenging.

Dual-Force deals with this example by force-executing the app on both Android and WebView.The basic idea is to forcefully switch the outcomes of a small number of branch predicates. Choosing which branch outcomes to be switched depends on specific exploration strategies. For example, if a branch condition is evaluated to be the same value for consecutive five times, then we switch its outcome. Because of space limitation, here we omit the branch switchings that do not produce useful information. Suppose that we are analyzing the behavior of the malicious app. Then it is probably always running in the foreground. Consequently, the branch outcome at line 13 is always *false* for the first five executions, because the package name of the running app does not match the string"ru.sberbankmobile". Then Dual-Force switches the branch outcome to *true*, which makes the app run into the method *Globe-Code.onStartCommand* through inter-component communications. In this method, the phishing pages are displayed by WebView (lines 31-32), where the JavaScript code is going to be executed. The username and the password fields on the phishing pages are initially empty, and we do not fill them in manually. As a result, the branch condition at lines 47-48 always resolves to be *false* for the first five executions, making the form unable to be submitted (line 51). Dual-Force then switches the outcome to *true* to make the form enabled (line 49). Note that the function *SBank* is triggered by timeout events (not shown here in the code though) and the anonymous function (lines 54-60) is triggered by clicking events on a button. We force them to run after the web page is loaded. Consequently, an overlay phishing payload is successfully exposed using Dual-Force, by switching one branch outcome for Java on Android (box 1) and another for JavaScript on WebView (box 3).

#### ASE '18, September 3–7, 2018, Montpellier, France Z. Tang, J. Zhai, M. Pan, Y. Aafer, S. Ma, X. Zhang, J. Zhao

<span id="page-3-0"></span>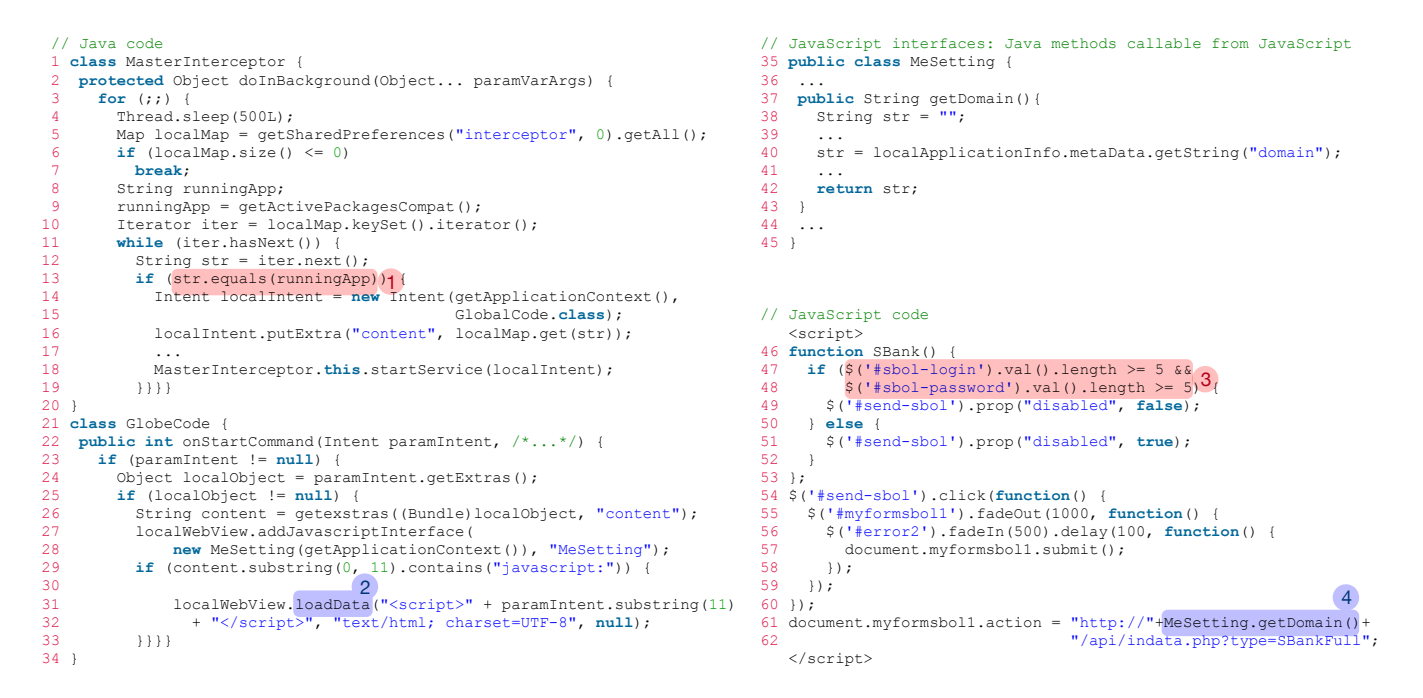

**Figure 3: The simplified code that shows the logic behind the overlaying attack.**

Finally, Dual-Force produces an execution path annotated with the following information: 1) the switched branches (boxes 1 and 3), 2) the suppressed exceptions (none in this case), and 3) the values fed to the execution (none in this case). Also, the two-way communications between Java and JavaScript are also recorded, e.g., the invocations to *loadData* (box 2) and the JavaScript interfaces (box 4), as well as their arguments. Similar to existing techniques that expose hidden payloads in malware analysis[[5](#page-10-20), [15](#page-10-21)], human domain knowledge is needed to determine if a specific execution is malicious. Essentially, the value of Dual-Force lies in producing a (hidden) behavior report for a (potentially malicious) WebView app, which can hardly be generated by other approaches.

#### **4 OVERVIEW**

Figure [4](#page-4-0) illustrates the workflow of Dual-Force. Dual-Force takes an Android application package as the input, which is a zip file containing an Android manifest file, one or more DEX executables, and other resources. To be analyzed, these contents are extracted first. Then Dual-Force performs a static analysis on the Android manifest file as well as DEX files and instruments the DEX executables with forced execution semantics. Note that we add forced execution semantics to JavaScript by hacking Chromium, the back-end of WebView, instead of instrumentation. One important reason is that JavaScript code is highly dynamic and it may only be known at runtime. After that, the static analysis results, instrumented DEX and JavaScript code are fed into the forced execution engine, which forces both Java and JavaScript code of WebView applications to execute along different paths to expose malwares.

#### <span id="page-3-1"></span>**4.1 Static Analysis**

The static analysis engine aims to acquire the following information of a WebView app for the forced execution engine, namely, entry points, control flow graphs (CFGs) and call graphs (CGs), and locations where Java and JavaScript interact.

**Entry points.** We obtain all the registered entry points from *AndroidManifest.xml* where they are declared and then relate them to the corresponding classes.

**CFGs and CGs.** We first generate CFGs and CGs based on the extracted files from the package and then update them incrementally and iteratively with the dynamic results of the forced execution engine.

**Locations where Java and JavaScript interoperate.** For most cases, the values that are supplied to the engine are merely to allow the execution to proceed instead of driving the execution along different paths, except for strings. String values are special because they can be JavaScript code. If we feed arbitrary strings to Web-View, we possibly cause fatal exceptions, not to mention exposing WebView-related malicious payloads. And thus we use static analysis to find all the locations where an app is potentially asking for JavaScript code. Such locations include the following.

- Methods that are annotated with *@JavascriptInterface*.
- Statements that invoke methods of the class *WebView*, such as *addJavaScriptInterface*,*setJavascriptEnabled*, *loadUrl*, *load-Data*, and so on.
- Statements that invoke string comparison methods whose arguments contain "http://", "file:///" or "javascript:".

These locations are identified for further use at runtime. When the forced execution engine finds that string types are required by an app to continue execution, it checks whether or not the app

<span id="page-4-0"></span>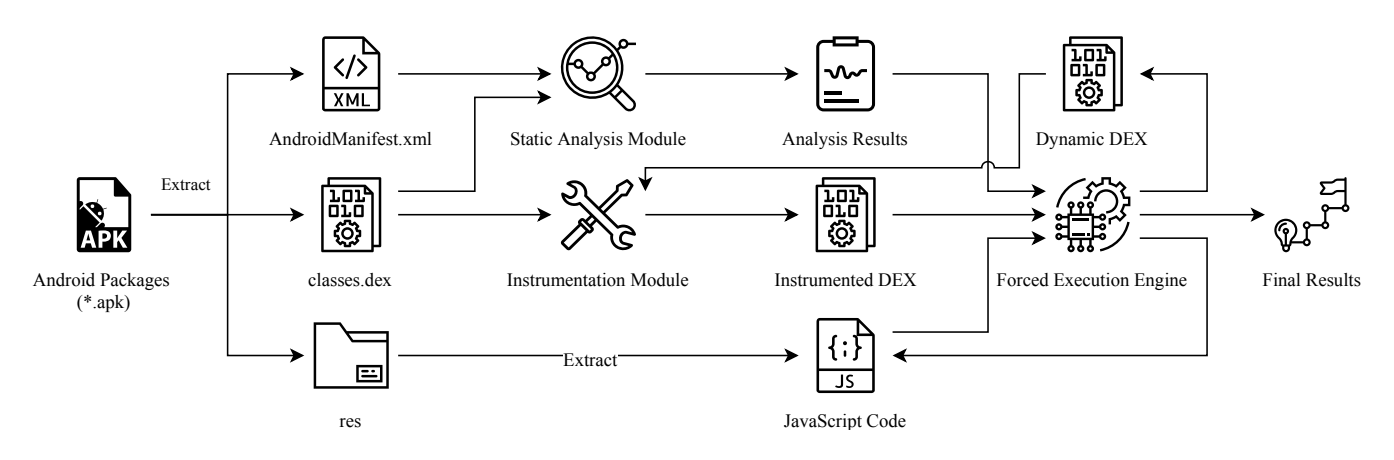

**Figure 4: Overview of Dual-Force's workflow.**

is asking for JavaScript code according to the analysis results on such locations. If so, we synthesize JavaScript code and feed it to the app. Otherwise, a normal string is sufficient.

### **4.2 Instrumentation**

We instrument the DEX executables to achieve the following purposes at runtime.

**Adding forced execution semantics.** We add statements to log whether a branch is taken and the frequency of a branch being taken. Such information is used by the forced execution engine to decide what branches ought to be explored.

**Injecting a top-level exception handler.** Such a handler is used to record the exceptions raised at runtime, which helps the forced execution engine to suppress them so that the execution can continue.

**Monitoring dynamic class loading.** Dynamic DEX executables are loaded by a set of class loaders. We instrument such loaders to obtain the dynamic DEX files and then additionally instrument new dynamic DEX files to understand their behaviors.

### **4.3 Forced Execution Engine**

The forced execution engine shown in Figure [4](#page-4-0) is the key part of Dual-Force. It consists of two components:

- An execution model that forces WebView applications to execute along various paths of interest in a crash-free manner, which will be introduced in Section [5](#page-4-1).
- A path exploration algorithm that steers forced execution to paths of interest, according to specific exploration strategies, which will be introduced in Section [6](#page-6-0).

The forced execution engine runs iteratively until an app is considered to be sufficiently explored by the path exploration algorithm, according to specific criteria. It forces both Java on Android and JavaScript on WebView to run. It also deals with the interaction between two running environments.

#### <span id="page-4-1"></span>**5 CRASH-FREE EXECUTION MODEL**

The essence of forced execution is an execution model that drives an app to execute along different paths, together with the ability to recover from exceptions and continue execution. The idea of forced execution is to make an app to execute along various paths forcefully by switching the branch outcomes. However, forced execution tends to raise exceptions as it may get into infeasible states. While prior works on forced execution have shown that such feasibility violations are in limited scale and do not incur problems in practice for malware analysis[[5](#page-10-20), [15](#page-10-21), [18,](#page-10-22) [29\]](#page-10-23), an execution model that can suppress WebView app related exceptions is critical. Dual-Force provides such a crash-free execution model from two aspects: the Android runtime and the WebView environment.

# **5.1 Android Runtime**

The crash-free execution model on Android virtual machines mainly deals with Java unchecked exceptions which are not typically handled by the app. Checked exceptions are supposed to be dealt with by the exception handlers of the app, and we let them remain what they are. When an unchecked exception is thrown, the app is typically terminated by Android. We use a top-level exception handler to deal with the exceptions that are not caught by the app. Before the app is killed by the system, this handler attempts to collect information like the origins of the exceptions and the stack traces. When an exception is caught, Dual-Force analyzes the causes of the exception and tries to recover the execution. Note that, once the global exception handler catches an exception, the app has lost the control of the current execution. We recover the execution by restarting a new execution that is the same as the current one.

Algorithm [1](#page-5-0) describes how we recover executions from exceptions. For a stack trace *ST* and the last switched branch *lsb*, we first get the locations where they are initially thrown at line 2, and try to suppress the exceptions based on the rules described in Table [1](#page-5-1) (line 3). Then we restart the execution at line 4. But these actions do not guarantee that the exceptions are properly suppressed. Subsequent exceptions may follow in the following executions. We set a threshold *maxEx* to limit the max number of exceptions we deal with for one switched branch. Then we repeat the above steps until no exceptions are thrown, or the threshold is reached. If more than *maxEx* exceptions are raised, we first locate the method invocation in *ST* that follows *lsb* in the same method (lines 7-11), which is the root method that causes too many exceptions. Then

we replace it with a simple method which has the same return type as the original one (line 12). Table [2](#page-5-2) shows the rules to construct such a method. Finally, the recovery is completed by restarting the execution at line 13.

#### <span id="page-5-0"></span>**Algorithm 1** Exception Recovery Algorithm

**Inputs:** *ST* - stack trace of the exception; *exec* - current execution; *lsb* - the last switched branch; *maxEx* - max number of exceptions we deal with for one branch switch 1: **while**  $ST \neq \emptyset \land maxEx > 0$  **do**<br>2: *loc* ← code location of *ST.po* 2:  $loc \leftarrow code location of ST.pop()$ <br>3: Patch the code at *loc* according Patch the code at *loc* according to the rules in Table [1](#page-5-1) 4:  $ST \leftarrow restart(exec)$ <br>5:  $maxEx \leftarrow maxEx$ 5: *maxEx* ← *maxEx*−1 6: **end while** 7: **while**  $ST \neq \emptyset$  do<br>8:  $m \leftarrow null$ 8:  $m \leftarrow null$ <br>9:  $trace \leftarrow S$ 9:  $trace \leftarrow ST.pop()$ <br>10: **if** *trace* follows *l* if *trace* follows *lsb* in the same method **then** 11:  $m \leftarrow \text{trace}.\text{method}()$ <br>12: Patch *m* according t Patch *m* according to the rules in Table [2](#page-5-2) 13: *restart*(*exec*) 14: **break** 15: **end if** 16: **end while**

<span id="page-5-1"></span>**Table 1: Unchecked Exception Handling Rules for Java**

| <b>Exception Type</b>      | Action                                                       |
|----------------------------|--------------------------------------------------------------|
| ArithmeticException        | Replace the arithmetic computation with a random number      |
| ArrayStoreException        | Replace the instance to be stored with a constructed one     |
| ClassCastException         | Replace the instance to be casted with a constructed one     |
| IllegalArgumentException   | Replace the argument with a value of specific values         |
| IndexOutOfBoundsException  | Replace the index value with a small positive integral value |
| NegativeArraySizeException | Replace the negative with with its absolute value            |
| NullPointerException       | Replace the reference with a constructed instance            |
| NumberFormatException      | Replace the conversion with a random number                  |

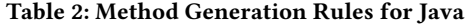

<span id="page-5-2"></span>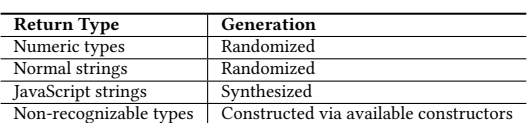

Table [1](#page-5-1) shows how we deal with the common unchecked exceptions for Java at the locations where they are initially thrown. For example, we suppress number related exceptions by supplying numeric values, and for reference or type related exceptions, we suppress them by constructing objects of specific types. Table [2](#page-5-2) shows the rules for generating simple methods to replace the original ones. For primitive types and normal string values, the method chooses among all the candidates and return one of them. For JavaScript types, we generate JavaScript code that calls Java methods annotated as JavaScript interfaces.

The synthesis of JavaScript code is based on the results produced by static analysis. It works as follows. First, we identify all the Java methods that serve as JavaScript interfaces. Then, for a

code location, we generate a piece of JavaScript code that invokes all the Java methods that are potentially callable from JavaScript. These include the methods that are statically annotated, as well as the ones that are dynamically annotated by calling the method *WebView.addJavaScriptInterface*. The argument values that are provided to the calls from JavaScript to Java are randomly generated. Note that we only synthesize JavaScript code that is used to trigger Java methods with the *@JavascriptInterface* annotation.

For types that are not recognized, we create an instance of it through one of its constructors. We preferentially choose default constructors and those whose parameters are primitive types or other recognized types. The arguments that are used to create the instance are randomly fed.

# **5.2 WebView**

WebView is indeed a fully functional browser without the UI frame, which has many features including networking, rendering and running JavaScript. We address two challenges for forced execution on WebView regarding JavaScript. One is to deal with web page related operations, whereas the other is to handle JavaScript exceptions.

In WebView, JavaScript code can manipulate web pages, such as accessing DOM (Document Object Model) objects and registering callbacks for events. The most common scenarios are to access the (DOM) elements and check if values of certain HTML input controls have the correct formats. For example, phishing pages that lure users to enter their credentials are likely to check if the text inputs for bank account numbers are correctly filled. JavaScript code may try to access a DOM element that does not exist. To deal with cases that JavaScript tries to access missing DOM elements, we first find all the available DOM elements in the current web page and put them into different categories, such as input controls, select controls, and labels. When the access to a missing DOM element happens, we identify its category by checking what operations are done on it or what fields are to be fetched. Then we randomly select one object from all the objects in the category and replace the missing DOM element with this object. If there is no object in the category, we generate a DOM element of its category and add it to the DOM tree of the web page.

JavaScript code contained in a web page often acts as callback functions that are only executed when specific events are triggered. For example, a click on a button triggers the callback function registered on the clicking event of the button. When WebView loads a web page containing several pieces of JavaScript code, most of them will not run until specific events are triggered. We force these JavaScript functions to run by calling them after the page is loaded. To be specific, they are called in the callback function corresponding to the event *window.onload* of the web page.

Another aspect of the forced execution on WebView is the ability to recover from JavaScript exceptions. The exceptions raised in WebView come from two places: first, the forced execution on JavaScript; second, the synthesis of JavaScript code. As mentioned before, sometimes we feed synthesized JavaScript code to Web-View to make executions continue. Since the combination only takes syntaxes rather than semantics into consideration, JavaScript code can potentially contain exceptions. A JavaScript engine will

throw an exception if an error occurs. For example, exceptions occur when a script or a function attempts to read a property that does not exist. Note that, JavaScript does not distinguish between exceptions and errors explicitly. They only differ in naming convention: errors are thrown by JavaScript engines while exceptions are thrown by developers. We do not distinguish between these two terms in this paper.

All the JavaScript code fed to WebView is embedded in web pages, which may contain only JavaScript code. We register a toplevel exception handler to the *window.onerror*, which reports the exception message, the script source, line and column numbers, as well as the error object. We then recover from the exception and continue the execution accordingly.

We handle JavaScript exceptions according to the rules shown in Table [3.](#page-6-1) The name of *SyntaxError* is self-explanatory. We replace the JavaScript code containing syntax errors with a synthesized one that calls the available JavaScript interfaces. *ReferenceError* occurs when an unknown variable is referenced, or a right-hand-side value is assigned. To deal with this, we collect all the references in the JavaScript function and then replace the invalid reference with a random one from all the available references. If none exists, we create one for it. *RangeError* is handled by replacing the index with a smaller positive integral value. *TypeError* is coped with by replacing the object with another one in the same scope whose prototype has certain fields. If no such object exists, we create one for it. *URI-Error* indicates that there is something wrong with the URI value. We prepare a set of URI values to replace the problematic ones.

#### <span id="page-6-1"></span>**Table 3: Exception Handling Rules for JavaScript**

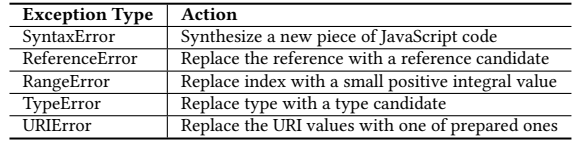

### <span id="page-6-0"></span>**6 PATH EXPLORATION**

Dual-Force needs a path exploration algorithm that directs an app to execute towards specific parts of interest and to expose hidden behaviors. In this section, we introduce the path exploration algorithm and policies of Dual-Force.

# **6.1 Algorithm**

Algorithm [2](#page-6-2) describes a general worklist algorithm that produces new execution paths that are to be explored according to previous executions. The worklist stores a list of switches indicating which branch outcomes should be switched for path exploration. Note that Dual-Force only forcefully changes the branch outcome of a small set of predicate instances. It lets the other predicate instances remain untouched.

The input of this algorithm is the set of all the entry points of a WebView application. For each entry point *entry* of the app, the worklist is a singleton set with a null sequence representing an execution without forcefully switching any predicate (line 2). It means that when an entry point of an app is executed for the first time, the algorithm allows the execution to proceed naturally. Line 8 is

<span id="page-6-2"></span>**Algorithm 2** Path Exploration Algorithm

| Inputs:                                     | $EP$ - the set of entry points of a WebView app                                                                                                    |  |  |  |
|---------------------------------------------|----------------------------------------------------------------------------------------------------|--|--|--|
| Definitions:                                | switches - a sequence of switched predicates by a forced execu-<br>tion, e.g., $1 \cdot 3 \cdot 5$ means that the 1st, 3rd, and 5th predicates are<br>switched                                                                                                    |  |  |  |
|                                             | $Ex$ - a set of pairs, where the first element of the pair is an entry<br>point and the second element is a set of switches that has been<br>executed                                                                                                    |  |  |  |
|                                             | WL - a worklist of switches to be executed                                                                                                    |  |  |  |
|                                             | exec - a concrete execution, denoted by a sequence of<br>pairs that maps predicates to branch outcomes,<br>e.g.,<br>$(1, true) \cdot (2, false) \cdot (3, true)$ means that the execution<br>has<br>three predicates, the 1st takes true branch, the 2nd takes false<br>branch, and 3rd takes true branch |  |  |  |
| 1: for each <i>entry</i> $\in$ <i>EP</i> do |                                                                                                    |  |  |  |
| $WL \leftarrow \{nil\}$<br>2:               |                                                                                                    |  |  |  |
| 3:                                          | $Ex.first \leftarrow entry$                                                                                                    |  |  |  |
| 4:                                          | $Ex. second \leftarrow null$                                                                                                    |  |  |  |
| 5:                                          | while $WL \neq \emptyset$ do                                                                                                    |  |  |  |
| 6:                                          | $switches \leftarrow WL.pop()$                                                                                                    |  |  |  |
| 7:                                          | $Ex. second \leftarrow Ex. second \cup switches$                                                                                                    |  |  |  |
| 8:                                          | $exec \leftarrow forceExecute(entry, switches)$                                                                                                    |  |  |  |
| 9:                                          | $t \leftarrow$ the last integer in switches                                                                                                    |  |  |  |
| 10:                                         | $exec \leftarrow remove the first t elements in exec$                                                                                                    |  |  |  |
| 11:                                         | <b>for</b> each $(p,b) \in e$ <i>xec</i> <b>do</b>                                                                                                    |  |  |  |
| 12:                                         | <b>if</b> strategy( $p$ , $b$ ) then                                                                                                    |  |  |  |
| 13:                                         | $W_L \leftarrow W_L \cup switches \cdot t$                                                                                                    |  |  |  |
| 14:                                         | end if                                                                                                    |  |  |  |
| 15:                                         | $t \leftarrow t + 1$                                                                                                    |  |  |  |
| 16:                                         | end for                                                                                                    |  |  |  |
| end while<br>17:                            |                                                                                                    |  |  |  |
| 18: end for                                 |                                                                                                    |  |  |  |

where forced execution is done by the function *forceExecute*. The app is forced to run from the current entry with switched branch outcomes. Then in lines 9-16, we try to determine if it would be of interest to further switch more predicate instances. Lines 9-10 compute the sequence of predicate instances eligible for switching. Note that it cannot be a predicate before the last switched predicate specified in switches as switching such a predicate may change the control flow such that the specification in switches becomes invalid. In lines 11-16, for each eligible predicate and its current branch outcome, we query the function *strategy* which will be introduced in Section [6.2,](#page-6-3) to determine if we should further switch it to generate a new forced execution. If so, we add it to the worklist. Note that in each new forced execution, we essentially switch one more predicate. The algorithm is terminated there is no more paths execute, which indicates that there is no space of interest to explore.

#### <span id="page-6-3"></span>**6.2 Exploration Strategies**

There exist many exploration strategies. However, each of them has specific advantages over others for different scenarios. A suitable exploration strategy is crucial for inspecting WebView apps. Here we introduce three strategies we adopted for Dual-Force, which correspond to three different implementations for the function *strategy* introduced in Algorithm [2.](#page-6-2)

• *Branch-coverage-based exploration*.This exploration strategy is based on one observation on the theory of information entropy[[38](#page-11-5)] that the less a branch is executed before, the more likely uncovered payloads can be discovered by running into it. This strategy proves to be effective in test case generations through symbolic execution [\[23\]](#page-10-24). In this strategy, forced execution is preferentially steered to less traveled branches.

- *Cross-language-interoperation-directed exploration*.This strategy regards the cross-language interoperability nature of WebView malware as the main factor that would lead to deeply concealed payloads. In this strategy, forced execution on Java is preferentially steered to code locations that contain WebView-related operations, as described in Section [4.1](#page-3-1).
- *Hybrid exploration*. This strategy takes both branch coverage and cross-language interoperation into consideration.

#### **7 IMPLEMENTATION AND EVALUATION**

The forced execution model for Android runtime is implemented using Soot [\[36\]](#page-10-25), FlowDroid [\[4\]](#page-10-3) and Xposed[[34](#page-10-26)]. Soot is used to instrument the DEX executables of the application to switch branch outcomes, record execution paths, add top-level exception handlers, and monitor dynamic DEX loading. FlowDroid is used to perform static analysis and compute the CGs and CFGs of the apps. Xposed is used to dynamically intercept method calls in Java. For example, we can use it to invoke a simpler method instead of a complicated one to suppress exceptions.

Besides, forced execution on WebView is achieved by hacking Chromium, the back-end of WebView on Android L (5.0) and later versions, where WebView has moved to an APK so it can be updated separately to the Android platform [\[9](#page-10-27), [13\]](#page-10-28). We modify the JavaScript engine to make it forcefully switch branch outcomes as needed. We also deal with all the problems that may be raised by forced execution in WebView, e.g., exception handling.

We evaluate the effectiveness of Dual-Force by applying it to 150 Android malware samples. Our evaluation tries to answer the following research questions.

• How effective is Dual-Force at exposing malicious payloads in WebView applications, compared with other approaches? • How efficient is Dual-Force?

# **7.1 Experimental Setup**

We randomly collected 150 WebView malware samples from online malware databases including VirusTotal [\[37](#page-10-29)], Koodous[[19\]](#page-10-30) and Contagio mobile minidump[[28](#page-10-31)]. We conduct the experiments on a PC with an Intel Core i7-4790 (3.6G Hz) CPU and 16 GB RAM. The PC runs an emulator on which these Android malware samples are evaluated.

# **7.2 Effectiveness**

Table [4](#page-7-0) shows the basic results of Dual-Force with the hybrid exploration strategy and  $maxEx = 5$ . We can see that only 21.3% of the WebView malwares show their payloads when they are launched by starting their main activities. More malwares (46.7% of them) expose their malicious payloads by starting the main activities and triggering random events. With Dual-Force, we can expose at least one harmful behavior in 119 out of 150 (79.3%) WebView malwares. This table also shows the minimum, average, and maximum results for one app. On average, 4.8 malicious behaviors are exposed taking 35.8 executions for one app. Dual-Force uncovers at most 16 malicious behaviors and takes up to 98 executions to run an app. Note that human domain knowledge is needed here to determine if a specific run is malicious. It is possible to use other approaches (e.g., rule-based filters) to help domain experts to simplify this process, which is not the focus of this work though.

**Table 4: Basic Results**

<span id="page-7-0"></span>

|                                  | Approach |           |                     |  |  |
|----------------------------------|----------|-----------|---------------------|--|--|
|                                  | Launch   | Launch &  | Dual-Force (hybrid, |  |  |
|                                  |          | Trigger   | with $maxEx = 5$ )  |  |  |
| Exposures of malicious apps      | 21.3%    | 46.7%     | 79.3%               |  |  |
| Statistics per app (min/avg/max) |          |           |                     |  |  |
| - # Malicious payloads           | 0/0.6/1  | 0/1.2/5   | 0/4.8/16            |  |  |
| - # Executions                   | 1/3.1/7  | 3/13.1/22 | 9/35.8/98           |  |  |

As Figure [5](#page-7-1) illustrates, among all the 150 WebView malwares, 121 of them contain at least one invocation from Java to JavaScript and 78 of them contain at least on invocation from JavaScript to Java. 66 samples use the two-way communications between Java and JavaScript at least once. 133 samples of them involve the crosslanguage interoperation at least once. Only 17 of them make use of WebView without exploiting its cross-language features.

<span id="page-7-1"></span>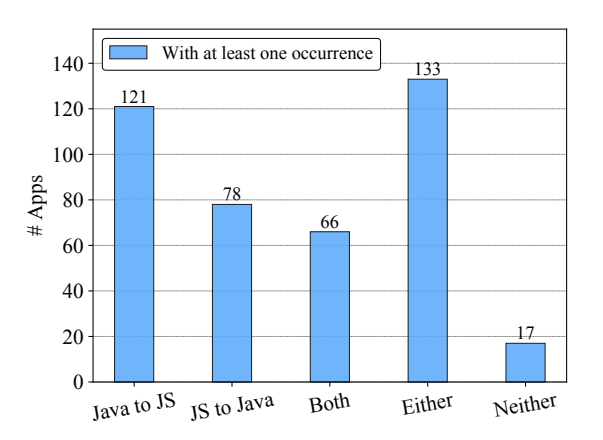

**Figure 5: Cross-language interoperation of the samples.**

Table [5](#page-8-0) demonstrates that the JavaScript interfaces callable from JavaScript code are typically sensitive APIs. Many of the Android system functionalities, such as sending SMS messages and getting device information, are exposed to JavaScript code, making sensitive information easy to be leaked. It also makes it more difficult to understand how malicious payloads in WebView malware work. Of all the JavaScript interfaces, only 31.3% are called by other Java methods, and the rest 68.7% are exclusively called by JavaScript code. It can be inferred that if we merely look at the call graphs of Java code, there are no ingoing edges to the methods that are only called by JavaScript. As such, a static analysis is likely to overlook many WebView-related malicious attacks.

<span id="page-8-0"></span>**Table 5: Top 10 Java functionalities called by JavaScript**

| Functionality                     | Occurrence |
|-----------------------------------|------------|
| Sending SMS messages              | 70.7%      |
| Getting IMEI                      | 68.7%      |
| Getting device name               | 59.3%      |
| Getting phone number              | 56.0%      |
| <b>Intercepting SMS</b> messages  | 51.3%      |
| Reading private files             | 50.0%      |
| Getting SDK versions              | 46.7%      |
| Obtaining installed packages      | 45.3%      |
| Running JavaScript                | 44.0%      |
| Judging if running on an emulator | 41.3%      |

We also compare the analysis results of Dual-Force with two malware databases: VirusTotal and Koodous, both of which are equipped with multiple detection engines and behavior analysis functionalities: *Droidy* for VirusTotal and *Droidbox* for Koodous.

The overall comparison is shown in Figure [6](#page-8-1). On average, Virus-Total, Koodous, and Dual-Force expose 3.9, 3.3, and 4.8 malicious payloads for one app respectively, using the hybrid exploration introduced in Section [6.2.](#page-6-3) Dual-Force exposes roughly 23% more malicious payloads than VirusTotal and 41% more than Koodous. Note that, this result is calculated on 150 WebView samples instead of 119 ones that contain at least one malicious behavior exposed by Dual-Force. The results show that Dual-Force has prominent advantages in uncovering malicious payloads of WebView apps.

<span id="page-8-1"></span>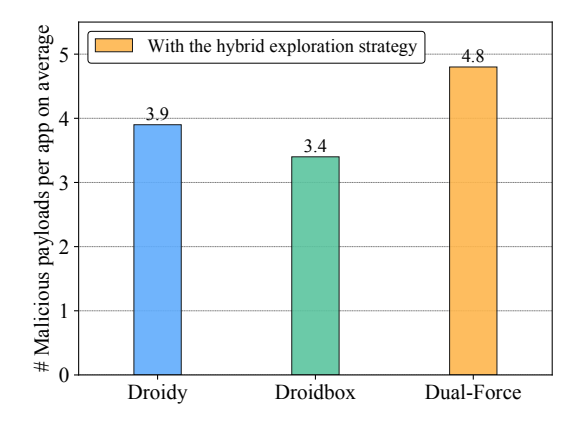

**Figure 6: Overall comparison with Droidy and Droidbox.**

Among all the undiscovered maliciousness by Droidy and Droidbox, most of them are WebView-related payloads. They are complicated by the interaction between Android and WebView, two different running environments. Droidy and Droidbox can hardly trigger carefully designed and deeply concealed actions. Even such a behavior is triggered, these approaches cannot obtain a complete execution trace for the action because they lack the capability of dealing with the cross-language features. Consequently, they usually fail to find the attacks and expose the logic behind the attacks, making such payloads evade analysis and detection successfully.

<span id="page-8-2"></span>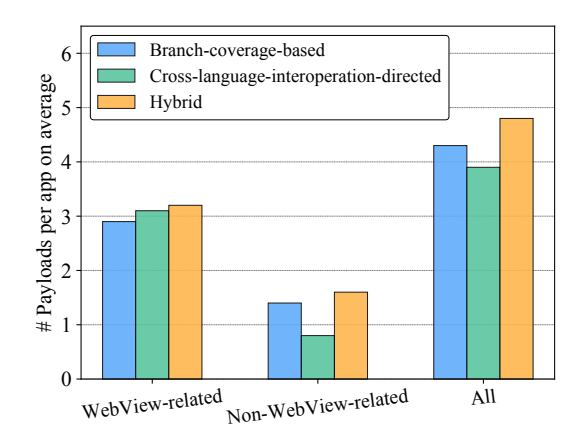

**Figure 7: Comparison among three exploration strategies.**

Figure [7](#page-8-2) shows the effectiveness of three different exploration strategies introduced in Section [6.2](#page-6-3). We can see that branch-coveragebased strategy is overall better the cross-language-interoperationdirected one. However, the latter is better at discovering WebViewrelated payloads, which is intuitive because it is designed to be so. Hybrid exploration strategy that takes both factors into consideration is an optimal choice here in terms of exposing payloads in Android WebView malwares, as illustrated in Figure [7](#page-8-2).

In Table [6](#page-9-0), we list the top ten WebView malware samples with the most malicious behaviors exposed by Dual-Force, and we sort them in descending order. The columns named *Detections* represent the number of engines that detect at least one malicious behavior in the app. The column *Droidy* shows the number of malicious behaviors of an app exposed by VirusTotal via Droidy. The column *Droidbox* represents the number of malicious behaviors of an app exposed by Koodous via Droidbox. Dual-Force exposes at most 16 malicious behaviors in an app, while Droidy and Droidbox expose at most seven and eight payloads respectively. Note that we have three false positives for these ten samples together. For all the 150 WebView samples, the average false positive rate is 5.1%, which is marginal. VirusTotal and Koodous, however, fail to expose the logic behind some attacks although a malware sample is reported as malicious in their databases.

# **7.3 Efficiency**

We show efficiency-related data of Dual-Force in Table [7.](#page-9-1) Note that the statistics are obtained with  $maxEx = 5$ . The bigger  $maxEx$ is, the more time it takes to run an app. However, bigger *maxEx* does not necessarily lead to more exposures of malicious payloads. In the experiments, a good balance between effectiveness and efficiency can be achieved with  $maxEx = 5$ . It takes an average of 198.3 seconds for Dual-Force to force-execute a WebView app, while the minimum and maximum numbers are 30.2 seconds and 544.9 seconds, respectively. On average, Dual-Force switches 4.2 and 1.2 branch outcomes on for Java and JavaScript respectively during one execution. It changes more predicates for Java because Java code is usually more complicated than JavaScript code, and

<span id="page-9-0"></span>

| MD <sub>5</sub>                  | Package Name                   | VirusTotal                        |               | Koodous      |                 | Dual-Force  |       |
|----------------------------------|--------------------------------|-----------------------------------|---------------|--------------|-----------------|-------------|-------|
|                                  |                                | $\overline{\text{# D}}$ etections | <b>Droidy</b> | # Detections | <b>Droidbox</b> | # Exposures | # F/P |
| cbd506003ce1a4f8cc656f6614baf775 | com.vivchar.TheBookofLoveLWP   | 15                                |               |              |                 | 16          |       |
| 3a1c2626158acc4a55d06246a669d1e5 | candy.crush.saga.unlimitedf32f | 33                                |               |              | o               | 16          |       |
| 4dc7e82047a92403a23c2e6c3c3eb4bd | com.aio.downloader             | 21                                |               |              |                 |             |       |
| abda3e50bc31f5eb16e39a72bfcc9886 | com.androidsky.app.tusiji      | 25                                |               |              |                 | 14          |       |
| b0c41093dc33dc81674aeb92140ad923 | com.ptcc.app                   | 19                                |               |              |                 | 14          |       |
| 85506f0b70ea01eb3b7a9a42a183375c | com.udhay.indianrecipes        | 15                                |               |              |                 |             |       |
| f52b9985233b9c1825ef13ad60d89298 | lunar.horror.view              | 15                                |               |              |                 | 13          |       |
| 22b097f7dfedf75e0a1f5f0e148adbed | com.mobile.shuangjielong2      | 25                                |               |              |                 | 12          |       |
| 02e231f85558f37da6802142440736f6 | krep.itmtd.ywtjexf             | 40                                |               |              |                 | 12          |       |
| a2cf71cf18e860584429a5d84365e2a9 | air.TheModifuckrs.ersite.ru    | 22                                |               |              |                 |             |       |

**Table 6: Comparison with VirusTotal and Koodous**

Java usually has a larger code base. The exceptions suppressed (2.6 and 0.7 on average, respectively) and the values fed to the apps (4.1 and 1.1 on average, respectively) are *almost* linear to numbers of predicates that are switched, as we can see in Table [7.](#page-9-1)

<span id="page-9-1"></span>**Table 7: Statistics on Dual-Force's efficiency**

| <b>Statistics</b> (with $maxEx = 5$ ) | min  | avg   | max            |
|---------------------------------------|------|-------|----------------|
| # Predicates switched                 |      | 5.4   | 15             |
| - Java                                |      | 4.2   | 11             |
| - JavaScript                          | 0    | 1.2   | 5              |
| # Exceptions suppressed               | 1    | 3.3   | 6              |
| - Java                                |      | 2.6   | 5              |
| - JavaScript                          | 0    | 0.7   | 2              |
| # Values fed                          | 1    | 5.2   | 10             |
| - Java                                |      | 4.1   | 9              |
| - JavaScript                          | 0    | 1.1   | $\overline{c}$ |
| Time (s)                              | 30.2 | 198.3 | 544.9          |

# **8 DISCUSSION AND RELATED WORK**

The forced execution technique was first proposed in X-Force[[29\]](#page-10-23), which was designed for dynamic binary analysis. iRiS [\[5](#page-10-20)] adopted the technique to iteratively compute the call graphs and control flow graphs of iOS apps to discover private API abuse which is forbidden by Apple. J-Force [\[18\]](#page-10-22) and JSForce[[15](#page-10-21)] are two forced execution engines that work on JavaScript.

There exist many analysis techniques developed to expose malicious payloads of Android apps. Grodddroid[[3\]](#page-10-7) uses an algorithm that automatically identifies potentially malicious code and stimulates the GUI of an application and forces the execution of some branching conditions if needed. It is similar to our work regarding forced execution, but our work does not need to identify potentially malicious code first, nor do we need to stimulate GUI. Malton[[41](#page-11-2)] conducts multi-layer monitoring and information flow tracking to provide a comprehensive view of malicious behaviors of Andriod apps. CooperDroid[[35\]](#page-10-11) and DroidTrace [\[44\]](#page-11-3) monitor malware behaviors mainly through the trace of system calls. FuzzDroid[[31\]](#page-10-10) proposes a targeted fuzzing framework that uses multiple analyses to generate environments that trigger specific behaviors. Harvester[[30\]](#page-10-32) collects runtime values that can enhance other dynamic analysis. IntelliDroid [\[39](#page-11-1)] is conceptually similar to FuzzDroid except the fact that it does not use multiple analyses. Droidbox [\[20\]](#page-10-9) is an android application sandbox for dynamic analysis. AppsPalyground [\[33](#page-10-33)] is a framework for automated dynamic security analysis of Android applications. The work of DroidScope[[42\]](#page-11-6)

is a virtualization-based malware analysis. EvoDroid[[25](#page-10-34)] uses evolutionary testing for Android apps. GoldenEye[[40\]](#page-11-7) switches the analysis environment at runtime through a specially designed speculative execution engine. HybriDroid[[21\]](#page-10-6) is a static analysis that deals with Android hybrid applications.

Dual-Force is different from existing analyses in two ways. First, from the technical perspective, Dual-Force develops a novel crashfree forced execution model in terms of uncovering maliciousness in Android apps. Second, it targets a unique and yet increasingly prominent category of malwares, i.e. Android WebView apps. Such malwares can hardly be handled effectively by existing approaches considering their distinct natures, such as the two-way communications between Java and JavaScript.

# **9 CONCLUSION**

We propose in this paper a forced execution technique called Dual-Force to expose malicious payloads for Android WebView malware. We develop a crash-free forced execution model that can recover from exceptions properly for WebView apps. The experimental results demonstrate that Dual-Force can expose potentially harmful behaviors for 119 out of 150 malicious apps. Compared to the stateof-the-art, Dual-Force can expose 23% more malicious behaviors per app on average.

### **ACKNOWLEDGMENT**

We thank the anonymous reviewers for their constructive comments. This research is supported, in part, by DARPA under contract FA8650-15-C-7562, NSF under awards 1748764 and 1409668, ONR under contracts N000141410468 and N000141712947, and Sandia National Lab under award 1701331. It is also supported partially by the National Natural Science Foundation of China (No. 61690204, No. 61632015, No. 6156111146394, No. 61502228), the National Key R&D Program (Grant #2016YFB1000802), the Collaborative Innovation Center of Novel Software Technology and Industrialization, and the Fundamental Research Funds for the Central Universities (021714380015). Any opinions, findings, and conclusions in this paper are those of the authors only and do not necessarily reflect the views of our sponsors.

#### **REFERENCES**

- <span id="page-9-2"></span>[1] 2015. *22nd Annual Network and Distributed System Security Symposium, NDSS 2015, San Diego, California, USA, February 8-11, 2015*. The Internet Society. [https:](https://www.ndss-symposium.org/ndss2015/) [//www.ndss-symposium.org/ndss2015/](https://www.ndss-symposium.org/ndss2015/)
- <span id="page-9-3"></span>[2] 2016. *23rd Annual Network and Distributed System Security Symposium, NDSS 2016, San Diego, California, USA, February 21-24, 2016*.The Internet Society. [https:](https://www.ndss-symposium.org/ndss2016/)

//www.ndss-symposium.org/ndss2016/

- <span id="page-10-7"></span>[3] A. Abraham, Radoniaina Andriatsimandefitra, A. Brunelat, Jean-François Lalande, and Valérie Viet Triem Tong. 2015. GroddDroid: a gorilla for triggering malicious behaviors. In *10th International Conference on Malicious and Unwanted Software, MALWARE 2015, Fajardo, PR, USA, October 20-22, 2015*. IEEE Computer Society, 119–127. <https://doi.org/10.1109/MALWARE.2015.7413692>
- <span id="page-10-3"></span>[4] Steven Arzt, Siegfried Rasthofer, Christian Fritz, Eric Bodden, Alexandre Bartel, Jacques Klein, Yves Le Traon, Damien Octeau, and Patrick D. McDaniel. 2014. FlowDroid: precise context, flow, field, object-sensitive and lifecycle-aware taint analysis for Android apps. In *ACM SIGPLAN Conference on Programming Language Design and Implementation, PLDI '14, Edinburgh, United Kingdom - June 09 - 11, 2014*, Michael F. P. O'Boyle and Keshav Pingali (Eds.). ACM, 259–269. <https://doi.org/10.1145/2594291.2594299>
- <span id="page-10-20"></span>[5] Zhui Deng, Brendan Saltaformaggio, Xiangyu Zhang, and Dongyan Xu. 2015. iRiS: Vetting Private API Abuse in iOS Applications. In *Proceedings of the 22nd ACM SIGSAC Conference on Computer and Communications Security, Denver, CO, USA, October 12-16, 2015*, Indrajit Ray, Ninghui Li, and Christopher Kruegel (Eds.). ACM, 44–56. <https://doi.org/10.1145/2810103.2813675>
- <span id="page-10-4"></span>[6] Clint Gibler, Jonathan Crussell, Jeremy Erickson, and Hao Chen. 2012. AndroidLeaks: Automatically Detecting Potential Privacy Leaks in Android Applications on a Large Scale. In *Trust and Trustworthy Computing - 5th International Conference, TRUST 2012, Vienna, Austria, June 13-15, 2012. Proceedings (Lecture Notes in Computer Science)*, Stefan Katzenbeisser, Edgar R. Weippl, L. Jean Camp, Melanie Volkamer, Mike K. Reiter, and Xinwen Zhang (Eds.), Vol. 7344. Springer, 291–307. [https://doi.org/10.1007/978-3-642-30921-2\\_17](https://doi.org/10.1007/978-3-642-30921-2_17)
- <span id="page-10-15"></span>[7] Google. 2018. Android application fundamentals. Retrieved July 23, 2018 from <https://developer.android.com/guide/components/fundamentals>
- <span id="page-10-2"></span>[8] Google. 2018. Building web apps in WebView. Retrieved July 23, 2018 from <https://developer.android.com/guide/webapps/webview>
- <span id="page-10-27"></span>[9] Google. 2018. Chromium build instructions for Android WebView. Retrieved July 23, 2018 from [https://www.chromium.org/developers/how-tos/](https://www.chromium.org/developers/how-tos/build-instructions-android-webview) [build-instructions-android-webview](https://www.chromium.org/developers/how-tos/build-instructions-android-webview)
- <span id="page-10-16"></span>[10] Google. 2018. Intents. Retrieved July 23, 2018 from [https://developer.android.](https://developer.android.com/guide/components/intents-filters) [com/guide/components/intents-filters](https://developer.android.com/guide/components/intents-filters)
- <span id="page-10-17"></span>[11] Google. 2018. Starting activity in Android. Retrieved July 23, 2018 from [https:](https://developer.android.com/training/basics/firstapp/starting-activity) [//developer.android.com/training/basics/firstapp/starting-activity](https://developer.android.com/training/basics/firstapp/starting-activity)
- <span id="page-10-1"></span>[12] Google. 2018. WebView documentation. Retrieved July 23, 2018 from [https:](https://developer.android.com/reference/android/webkit/WebView) [//developer.android.com/reference/android/webkit/WebView](https://developer.android.com/reference/android/webkit/WebView)
- <span id="page-10-28"></span>[13] Google. 2018. WebView for Android. Retrieved July 23, 2018 from [https://](https://developer.chrome.com/multidevice/webview/overview) [developer.chrome.com/multidevice/webview/overview](https://developer.chrome.com/multidevice/webview/overview)
- <span id="page-10-5"></span>[14] Michael I. Gordon, Deokhwan Kim, Jeff H. Perkins, Limei Gilham, Nguyen Nguyen, and Martin C. Rinard. 2015. Information Flow Analysis of Android Applications in DroidSafe, See [\[1](#page-9-2)]. [https://www.ndss-symposium.org/ndss2015/](https://www.ndss-symposium.org/ndss2015/information-flow-analysis-android-applications-droidsafe) [information-flow-analysis-android-applications-droidsafe](https://www.ndss-symposium.org/ndss2015/information-flow-analysis-android-applications-droidsafe)
- <span id="page-10-21"></span>[15] Xunchao Hu, Yao Cheng, Yue Duan, Andrew Henderson, and Heng Yin. 2017. JSForce: A Forced Execution Engine for Malicious JavaScript Detection. In *Security and Privacy in Communication Networks - 13th International Conference, SecureComm 2017, Niagara Falls, ON, Canada, October 22-25, 2017, Proceedings (Lecture Notes of the Institute for Computer Sciences, Social Informatics and Telecommunications Engineering)*, Xiaodong Lin, Ali Ghorbani, Kui Ren, Sencun Zhu, and Aiqing Zhang (Eds.), Vol. 238. Springer, 704–720. [https://doi.org/10.1007/](https://doi.org/10.1007/978-3-319-78813-5_37) [978-3-319-78813-5\\_37](https://doi.org/10.1007/978-3-319-78813-5_37)
- <span id="page-10-12"></span>[16] Casper Svenning Jensen, Mukul R. Prasad, and Anders Møller. 2013. Automated testing with targeted event sequence generation. In *International Symposium on Software Testing and Analysis, ISSTA '13, Lugano, Switzerland, July 15-20, 2013*, Mauro Pezzè and Mark Harman (Eds.). ACM, 67–77. [https://doi.org/10.1145/](https://doi.org/10.1145/2483760.2483777) [2483760.2483777](https://doi.org/10.1145/2483760.2483777)
- <span id="page-10-8"></span>[17] Mohammad Karami, Mohamed Elsabagh, Parnian Najafiborazjani, and Angelos Stavrou. 2013. Behavioral Analysis of Android Applications Using Automated Instrumentation. In *Seventh International Conference on Software Security and Reliability, SERE 2012, Gaithersburg, Maryland, USA, 18-20 June 2013 - Companion Volume*. IEEE, 182–187. <https://doi.org/10.1109/SERE-C.2013.35>
- <span id="page-10-22"></span>[18] Kyungtae Kim, I Luk Kim, Chung Hwan Kim, Yonghwi Kwon, Yunhui Zheng, Xiangyu Zhang, and Dongyan Xu. 2017. J-Force: Forced Execution on JavaScript. In *Proceedings of the 26th International Conference on World Wide Web, WWW 2017, Perth, Australia, April 3-7, 2017*, Rick Barrett, Rick Cummings, Eugene Agichtein, and Evgeniy Gabrilovich (Eds.). ACM, 897–906. [https://doi.org/10.1145/3038912.](https://doi.org/10.1145/3038912.3052674) [3052674](https://doi.org/10.1145/3038912.3052674)
- <span id="page-10-30"></span><span id="page-10-9"></span>[19] Koodous.com. 2018. Koodous. Retrieved July 23, 2018 from <https://koodous.com> [20] P Lantz, A Desnos, and K Yang. 2017. DroidBox: Android application sandbox.
- Retrieved July 23, 2018 from <https://github.com/pjlantz/droidbox>
- <span id="page-10-6"></span>[21] Sungho Lee, Julian Dolby, and Sukyoung Ryu. 2016. HybriDroid: static analysis framework for Android hybrid applications. In *Proceedings of the 31st IEEE/ACM International Conference on Automated Software Engineering, ASE 2016, Singapore, September 3-7, 2016*, David Lo, Sven Apel, and Sarfraz Khurshid (Eds.). ACM, 250–261. <https://doi.org/10.1145/2970276.2970368>
- <span id="page-10-18"></span>[22] Li Li, Alexandre Bartel, Tegawendé F. Bissyandé, Jacques Klein, Yves Le Traon, Steven Arzt, Siegfried Rasthofer, Eric Bodden, Damien Octeau, and Patrick D.

McDaniel. 2015. IccTA: Detecting Inter-Component Privacy Leaks in Android Apps. In *37th IEEE/ACM International Conference on Software Engineering, ICSE 2015, Florence, Italy, May 16-24, 2015, Volume 1*, Antonia Bertolino, Gerardo Canfora, and Sebastian G. Elbaum (Eds.). IEEE Computer Society, 280–291. [https:](https://doi.org/10.1109/ICSE.2015.48) [//doi.org/10.1109/ICSE.2015.48](https://doi.org/10.1109/ICSE.2015.48)

- <span id="page-10-24"></span>[23] You Li, Zhendong Su, Linzhang Wang, and Xuandong Li. 2013. Steering symbolic execution to less traveled paths. In *Proceedings of the 2013 ACM SIGPLAN International Conference on Object Oriented Programming Systems Languages & Applications, OOPSLA 2013, part of SPLASH 2013, Indianapolis, IN, USA, October 26-31, 2013*, Antony L. Hosking, Patrick Th. Eugster, and Cristina V. Lopes (Eds.). ACM, 19–32. <https://doi.org/10.1145/2509136.2509553>
- <span id="page-10-13"></span>[24] Aravind Machiry, Rohan Tahiliani, and Mayur Naik. 2013. Dynodroid: an input generation system for Android apps. In *Joint Meeting of the European Software Engineering Conference and the ACM SIGSOFT Symposium on the Foundations of Software Engineering, ESEC/FSE'13, Saint Petersburg, Russian Federation, August 18-26, 2013*, Bertrand Meyer, Luciano Baresi, and Mira Mezini (Eds.). ACM, 224– 234. <https://doi.org/10.1145/2491411.2491450>
- <span id="page-10-34"></span>[25] Riyadh Mahmood, Nariman Mirzaei, and Sam Malek. 2014. EvoDroid: segmented evolutionary testing of Android apps. In *Proceedings of the 22nd ACM SIGSOFT International Symposium on Foundations of Software Engineering, (FSE-22), Hong Kong, China, November 16 - 22, 2014*, Shing-Chi Cheung, Alessandro Orso, and Margaret-Anne D. Storey (Eds.). ACM, 599–609. [https://doi.org/10.](https://doi.org/10.1145/2635868.2635896) [1145/2635868.2635896](https://doi.org/10.1145/2635868.2635896)
- <span id="page-10-14"></span>[26] Nariman Mirzaei, Sam Malek, Corina S. Pasareanu, Naeem Esfahani, and Riyadh Mahmood. 2012. Testing android apps through symbolic execution. *ACM SIG-SOFT Software Engineering Notes* 37, 6 (2012), 1–5. [https://doi.org/10.1145/](https://doi.org/10.1145/2382756.2382798) [2382756.2382798](https://doi.org/10.1145/2382756.2382798)
- <span id="page-10-19"></span>[27] Damien Octeau, Patrick D. McDaniel, Somesh Jha, Alexandre Bartel, Eric Bodden, Jacques Klein, and Yves Le Traon. 2013. Effective Inter-Component Communication Mapping in Android: An Essential Step Towards Holistic Security Analysis. In *Proceedings of the 22th USENIX Security Symposium, Washington, DC, USA, August 14-16, 2013*, Samuel T. King (Ed.). USENIX Association, 543– 558. [https://www.usenix.org/conference/usenixsecurity13/technical-sessions/](https://www.usenix.org/conference/usenixsecurity13/technical-sessions/presentation/octeau) [presentation/octeau](https://www.usenix.org/conference/usenixsecurity13/technical-sessions/presentation/octeau)
- <span id="page-10-31"></span>[28] Mila Parkour. 2018. Contagio minidump. Retrieved July 23, 2018 from [http:](http://contagiominidump.blogspot.com) [//contagiominidump.blogspot.com](http://contagiominidump.blogspot.com)
- <span id="page-10-23"></span>[29] Fei Peng, Zhui Deng, Xiangyu Zhang, Dongyan Xu, Zhiqiang Lin, and Zhendong Su. 2014. X-Force: Force-Executing Binary Programs for Security Applications. In *Proceedings of the 23rd USENIX Security Symposium, San Diego, CA, USA, August 20-22, 2014.*, Kevin Fu and Jaeyeon Jung (Eds.). USENIX Association, 829– 844. [https://www.usenix.org/conference/usenixsecurity14/technical-sessions/](https://www.usenix.org/conference/usenixsecurity14/technical-sessions/presentation/peng) [presentation/peng](https://www.usenix.org/conference/usenixsecurity14/technical-sessions/presentation/peng)
- <span id="page-10-32"></span>[30] Siegfried Rasthofer, Steven Arzt, Marc Miltenberger, and Eric Bodden. 2016. Harvesting Runtime Values in Android Applications That Feature Anti-Analysis Techniques, See [\[2](#page-9-3)]. [http:](http://wp.internetsociety.org/ndss/wp-content/uploads/sites/25/2017/09/harvesting-runtime-values-android-applications-feature-anti-analysis-techniques.pdf) [//wp.internetsociety.org/ndss/wp-content/uploads/sites/25/2017/09/](http://wp.internetsociety.org/ndss/wp-content/uploads/sites/25/2017/09/harvesting-runtime-values-android-applications-feature-anti-analysis-techniques.pdf) [harvesting-runtime-values-android-applications-feature-anti-analysis-techniques.](http://wp.internetsociety.org/ndss/wp-content/uploads/sites/25/2017/09/harvesting-runtime-values-android-applications-feature-anti-analysis-techniques.pdf) [pdf](http://wp.internetsociety.org/ndss/wp-content/uploads/sites/25/2017/09/harvesting-runtime-values-android-applications-feature-anti-analysis-techniques.pdf)
- <span id="page-10-10"></span>[31] Siegfried Rasthofer, Steven Arzt, Stefan Triller, and Michael Pradel. 2017. Making malory behave maliciously: targeted fuzzing of android execution environments. In *Proceedings of the 39th International Conference on Software Engineering, ICSE 2017, Buenos Aires, Argentina, May 20-28, 2017*, Sebastián Uchitel, Alessandro Orso, and Martin P. Robillard (Eds.). IEEE / ACM, 300–311. [https://doi.org/10.](https://doi.org/10.1109/ICSE.2017.35) [1109/ICSE.2017.35](https://doi.org/10.1109/ICSE.2017.35)
- <span id="page-10-0"></span>[32] Siegfried Rasthofer, Irfan Asrar, Stephan Huber, and Eric Bodden. 2015. How Current Android Malware Seeks to Evade Automated Code Analysis. In *Information Security Theory and Practice - 9th IFIP WG 11.2 International Conference, WISTP 2015 Heraklion, Crete, Greece, August 24-25, 2015 Proceedings (Lecture Notes in Computer Science)*, Raja Naeem Akram and Sushil Jajodia (Eds.), Vol. 9311. Springer, 187–202. [https://doi.org/10.1007/978-3-319-24018-3\\_12](https://doi.org/10.1007/978-3-319-24018-3_12)
- <span id="page-10-33"></span>[33] Vaibhav Rastogi, Yan Chen, and William Enck. 2013. AppsPlayground: automatic security analysis of smartphone applications. In *Third ACM Conference on Data and Application Security and Privacy, CODASPY'13, San Antonio, TX, USA, February 18-20, 2013*, Elisa Bertino, Ravi S. Sandhu, Lujo Bauer, and Jaehong Park (Eds.). ACM, 209–220. <https://doi.org/10.1145/2435349.2435379>
- <span id="page-10-26"></span>[34] Rovo89. 2018. Xposed framework. Retrieved July 23, 2018 from [http://xposed.](http://xposed.info) [info](http://xposed.info)
- <span id="page-10-11"></span>[35] Kimberly Tam, Salahuddin J. Khan, Aristide Fattori, and Lorenzo Cavallaro. 2015. CopperDroid: Automatic Reconstruction of Android Mal-<br>ware Behaviors, See [1]. https://www.ndss-symposium.org/ndss2015/ [https://www.ndss-symposium.org/ndss2015/](https://www.ndss-symposium.org/ndss2015/copperdroid-automatic-reconstruction-android-malware-behaviors) [copperdroid-automatic-reconstruction-android-malware-behaviors](https://www.ndss-symposium.org/ndss2015/copperdroid-automatic-reconstruction-android-malware-behaviors)
- <span id="page-10-25"></span>[36] Raja Vallée-Rai, Phong Co, Etienne Gagnon, Laurie Hendren, Patrick Lam, and Vijay Sundaresan. 2010. Soot: A Java Bytecode Optimization Framework. In *CASCON First Decade High Impact Papers (CASCON '10)*. IBM Corp., Riverton, NJ, USA, 214–224. <https://doi.org/10.1145/1925805.1925818>
- <span id="page-10-29"></span>[37] VirusTotal.com. 2018. VirusTotal. Retrieved July 23, 2018 from [https://www.](https://www.virustotal.com) [virustotal.com](https://www.virustotal.com)

#### <span id="page-11-0"></span>ASE '18, September 3–7, 2018, Montpellier, France Z. Tang, J. Zhai, M. Pan, Y. Aafer, S. Ma, X. Zhang, J. Zhao

- <span id="page-11-5"></span>[38] Wikipedia. 2018. Entropy (information theory). Retrieved July 23, 2018 from [https://en.wikipedia.org/wiki/Entropy\\_\(information\\_theory\)](https://en.wikipedia.org/wiki/Entropy_(information_theory))
- <span id="page-11-1"></span>[39] Michelle Y. Wong and David Lie. 2016. IntelliDroid: A Targeted Input Generator for the Dynamic Analysis of Android Malware, See[[2](#page-9-3)]. [http://wp.internetsociety.org/ndss/wp-content/uploads/sites/25/2017/09/](http://wp.internetsociety.org/ndss/wp-content/uploads/sites/25/2017/09/intellidroid-targeted-input-generator-dynamic-analysis-android-malware.pdf) [intellidroid-targeted-input-generator-dynamic-analysis-android-malware.pdf](http://wp.internetsociety.org/ndss/wp-content/uploads/sites/25/2017/09/intellidroid-targeted-input-generator-dynamic-analysis-android-malware.pdf)
- <span id="page-11-7"></span>[40] Zhaoyan Xu, Jialong Zhang, Guofei Gu, and Zhiqiang Lin. 2014. GoldenEye: Efficiently and Effectively Unveiling Malware's Targeted Environment. In *Research in Attacks, Intrusions and Defenses - 17th International Symposium, RAID 2014, Gothenburg, Sweden, September 17-19, 2014. Proceedings (Lecture Notes in Computer Science)*, Angelos Stavrou, Herbert Bos, and Georgios Portokalidis (Eds.), Vol. 8688. Springer, 22–45. [https://doi.org/10.1007/978-3-319-11379-1\\_2](https://doi.org/10.1007/978-3-319-11379-1_2)
- <span id="page-11-2"></span>[41] Lei Xue, Yajin Zhou, Ting Chen, Xiapu Luo, and Guofei Gu. 2017. Malton: Towards On-Device Non-Invasive Mobile Malware Analysis for ART. In *26th USENIX Security Symposium, USENIX Security 2017, Vancouver, BC, Canada, August 16-18, 2017.*, Engin Kirda and Thomas Ristenpart (Eds.). USENIX Association, 289–306. [https://www.usenix.org/conference/usenixsecurity17/](https://www.usenix.org/conference/usenixsecurity17/technical-sessions/presentation/xue) [technical-sessions/presentation/xue](https://www.usenix.org/conference/usenixsecurity17/technical-sessions/presentation/xue)
- <span id="page-11-6"></span>[42] Lok-Kwong Yan and Heng Yin. 2012. DroidScope: Seamlessly Reconstructing the OS and Dalvik Semantic Views for Dynamic Android Malware Analysis. In *Proceedings of the 21th USENIX Security Symposium, Bellevue, WA, USA, August 8-10, 2012*, Tadayoshi Kohno (Ed.). USENIX Association, 569–584. [https://www.](https://www.usenix.org/conference/usenixsecurity12/technical-sessions/presentation/yan) [usenix.org/conference/usenixsecurity12/technical-sessions/presentation/yan](https://www.usenix.org/conference/usenixsecurity12/technical-sessions/presentation/yan)
- <span id="page-11-4"></span>[43] Zhemin Yang, Min Yang, Yuan Zhang, Guofei Gu, Peng Ning, and Xiaoyang Sean Wang. 2013. AppIntent: analyzing sensitive data transmission in android for privacy leakage detection. In *2013 ACM SIGSAC Conference on Computer and Communications Security, CCS'13, Berlin, Germany, November 4-8, 2013*, Ahmad-Reza Sadeghi, Virgil D. Gligor, and Moti Yung (Eds.). ACM, 1043–1054. [https:](https://doi.org/10.1145/2508859.2516676) [//doi.org/10.1145/2508859.2516676](https://doi.org/10.1145/2508859.2516676)
- <span id="page-11-3"></span>[44] Min Zheng, Mingshen Sun, and John C. S. Lui. 2014. DroidTrace: A ptrace based Android dynamic analysis system with forward execution capability. In *International Wireless Communications and Mobile Computing Conference, IWCMC 2014, Nicosia, Cyprus, August 4-8, 2014*, Mario Gerla, Khaled Ben Letaief, George C. Hadjichristofi, and Christian Callegari (Eds.). IEEE, 128–133. [https://doi.org/10.](https://doi.org/10.1109/IWCMC.2014.6906344) [1109/IWCMC.2014.6906344](https://doi.org/10.1109/IWCMC.2014.6906344)